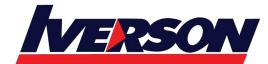

Course Outline :: CWS-315::

| Module Title | : | CWS-315- Citri                               | x Virtual | Apps | and | Desktops | 7 | Advanced | Deployment, |
|--------------|---|----------------------------------------------|-----------|------|-----|----------|---|----------|-------------|
|              |   | Troubleshooting, Security and Administration |           |      |     |          |   |          |             |
| Duration     | : | 5 days                                       |           |      |     |          |   |          |             |

## **Overview**

Designed to learn how to set up scalability, redundancy and security configurations. You will learn advance features to optimize management of your app and desktop images by building and combining App Layers and Workspace Environment Management, which can improve logon times, centralize user settings management, optimize the performance of machines running the Virtual Delivery Agent (VDA).

In the advanced troubleshooting section, you will learn techniques to investigate many of the common issues that can affect environment health. You'll leave this course with a good understanding of how to manage more complex solutions such as multizone environments spanning multiple locations with configurations around StoreFront, the Delivery Controllers, and HDX.

## What you'll learn

- How to implement advanced administration concepts such as backups, disaster recovery, scalability and redundancy consideration for a Citrix Virtual Apps and Desktop 7 Site
- How to configure Workspace Environment Management to improve the end user environment and virtual resource consumption
- App Layering skills such as how to create and administer OS, platform, application, elastic and user layers

# Prereq. knowledge

Strong foundational knowledge of Citrix Virtual Apps and Desktops 7. Citrix recommends students prepare for this course by taking the following course: CWS-215 Citrix Virtual Apps and Desktops 7 Administration On-Premises and in Citrix Cloud.

## Is this course for me?

Built for experienced IT Professionals familiar with Citrix Virtual Apps and Desktops 7 in an on-premises environment or Citrix Cloud looking to expand their Citrix Virtual Apps and Desktops skills to an advanced level. Potential students include administrators or engineers responsible for the Citrix Apps and Desktop 7 Site.

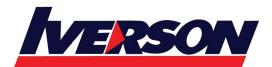

Iverson Associates Sdn Bhd (303330-M) Suite T113 – T114, 3<sup>rd</sup> Floor, Centrepoint, Lebuh Bandar Utama Bandar Utama, 47800 Petaling Jaya, Selangor Darul Ehsan

Tel: 03-7726 2678 Fax: 03-7727 9737 Website: www.iverson.com.my

Course Outline :: CWS-315::

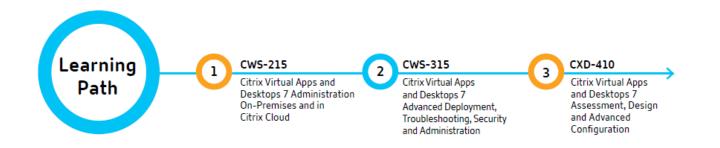

# **Course Outline**

### Backup, recovery and security considerations and configurations

Module 1: Implementing Redundancy and Scalability

- StoreFront and Citrix Gateway
- Site Infrastructure
- Machines Running the Virtual Delivery Agent

Module 2: Managing a Virtual Apps and Desktops Environment with Multiple Locations Zones

- VDA Registration in a Multi-Zone Environment
- Zone Preference
- Optimal Gateway Routing and Zones
- Managing StoreFront Store Subscriptions in a Multi- Location Environment
- StoreFront and Citrix ADC Branding

Module 3: Implementing Backups and Disaster Recovery

- Backups
- Disaster Recovery Considerations
- Disaster Recovery Process

Module 4: Implementing Advanced Authentication Methods

- Multi-factor Authentication RADIUS & OTP
- Multi-factor Authentication Smart Card Authentication
- Federated Authentication ADFS, SAML, and FAS

Module 5: Improving App and Data Security

- Introduction to Application Security
- Preventing Jailbreak Attacks
- Minimizing the Impact of Attacks

Module 6: Securing Machines Running the Virtual Delivery Agent

- TLS to VDA Encryption
- GPOs and Citrix Policies

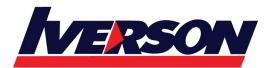

Iverson Associates Sdn Bhd (303330-M) Suite T113 – T114, 3<sup>rd</sup> Floor, Centrepoint, Lebuh Bandar Utama Bandar Utama, 47800 Petaling Jaya, Selangor Darul Ehsan Tel: 03-7726 2678 Fax: 03-7727 9737 Website: www.iverson.com.my

Course Outline :: CWS-315::

• Image Management

### Troubleshooting techniques and tools

Module 7: Introduction to Troubleshooting

- Troubleshooting Methodology Process (Standard Slide)
- Resource Tools and Utilities
- Introduction to PowerShell

Module 8: Troubleshooting Access Issues

- Troubleshooting StoreFront
- Troubleshooting Citrix Gateway

Module 9: Troubleshooting Delivery Controller Issues

• Validating FMA Services

Module 10: Troubleshooting VDA Registration Issues

• Troubleshooting VDA Registration

Module 11: Troubleshooting HDX Connection Issues

• Troubleshooting HDX Connections

## **Citrix App Layering Considerations and Configuration**

Module 12: Introduction to App Layering

- App Layering Introduction
- Architecture and How it Works

Module 13: Creating an OS Layer

• The OS Layer

Module 14: Creating a Platform Layer

• The Platform Layer

Module 15: Creating App Layers

• The App Layers

Module 16: Creating Elastic App and User Layers

- Elastic App Layering
- User Layers

Module 17: Deploying a Layered Image using Citrix Virtual Apps and Desktops

- Using Templates in App Layering
- Using Layered Images in a Citrix Virtual Apps and Desktops Site

Module 18: Exploring Layer Priority

• Layer Priority

Module 19: Maintaining an App Layering Environment

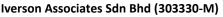

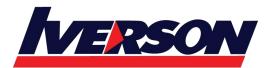

Suite T113 – T114, 3<sup>rd</sup> Floor, Centrepoint, Lebuh Bandar Utama Bandar Utama, 47800 Petaling Jaya, Selangor Darul Ehsan Tel: 03-7726 2678 Fax: 03-7727 9737 Website: www.iverson.com.my

Course Outline :: CWS-315::

- Updating Layers
- Maintaining and Updating the App Layering Environment
- Common App Layering Considerations and Additional Resources

#### Workspace Environment Management (WEM) considerations and configuration

Module 20: Introduction to Workspace Environment Management (WEM)

- Workspace Environment Management (WEM) Introduction
- WEM Administration

Module 21: Using WEM to Centralize Environment Management

- Managing User Resources with WEM
- Managing Profiles with WEM
- Managing Endpoints with the WEM Transformer Feature

Module 22: Using WEM for Performance Optimization

- Optimizing Machine Performance with WEM
- Optimizing User Experience with WEM

Module 23: Using WEM to Secure Environments

• WEM Security Features

Module 24: Migrating and Upgrading WEM

- Migrating to WEM
- Upgrading a WEM Deployment
- WEM Multi-Location Considerations